## **command - extendRight**

Extend the selection rightward.

## **Parameters:**

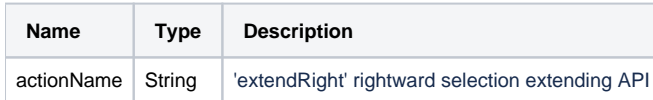

## **Example:**

editor.execCommand('extendRight');